# **Energy Characterization of Hardware Data Prefetching**

Y. Guo, S. Chheda, I. Koren, M. Krishna, C. Andras Moritz Electrical & Computer Engineering University of Massachusetts, Amherst

Jan 30th, 2004

#### Motivation

- Data Prefetching has been successful in hiding memory access latency.
	- Different techniques have been proposed Software: Mowry '94, Lipasti et al'95, Luk & Mowry '96
		- Hardware: Smith '78, Baer '91, Roth et al'98, Cooksey et al'02.
- Power and energy consumption becomes more and more important in recent years.
- $\blacksquare$  How does prefetching affect on-chip energy consumption?
	- $\blacksquare$  The scope of my presentation today
	- On longer term we are interested in developing new energy-aware prefetching solutions.

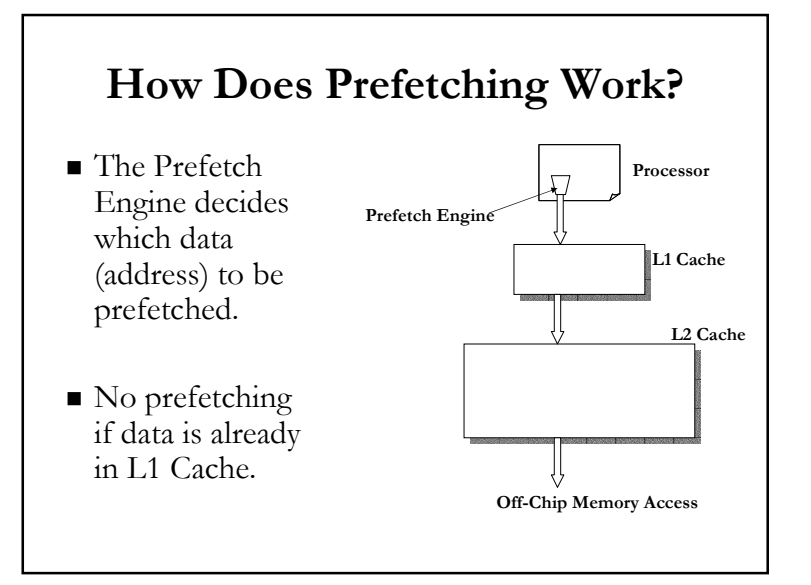

#### **Sources of Prefetching Energy**

- Extra Tag-checks in L1 cache
	- When a prefetch hits in L1.
- Extra memory accesses to L2 Cache
	- $\blacksquare$  Due to useless prefetches from L2 to L1.
- Extra off-chip memory accesses
	- When data cannot be found in the L2 Cache.
- Prefetching hardware: data (history table) and control logic.

### **Prefetching Techniques Used**

- Prefetching-on-miss (POM) basic technique
- Tagged Prefetching A variation of POM.
- **Stride Prefetching [Baer & Chen]- Effective** on array accesses with regular strides
- $\blacksquare$  Dependence-based Prefetching [Roth & Sohil-Focuses on pointer-chasing relations
- Combined Stride and Pointer Prefetching [new] - Applied on general-purpose programs

## **Experimental Setup**

- $\blacksquare$  SimpleScalar
	- Implementation of prefetching techniques
	- Gather statistics which will be used for energy estimation.
- Energy Estimation for L1 & L2 cache accesses
	- Spice simulation with 100-nm BPTM technology
- **Benchmark Suites** 
	- $\blacksquare$  SPEC2000 Array-intensive benchmarks
	- $\Box$  Olden Pointer-intensive benchmarks

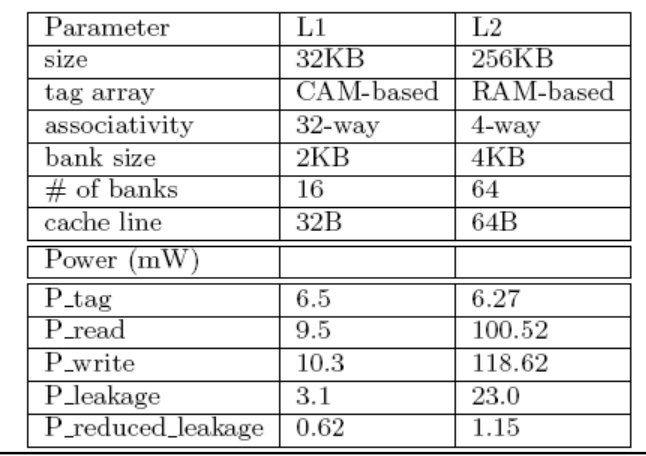

# **Cache Configuration & Power**

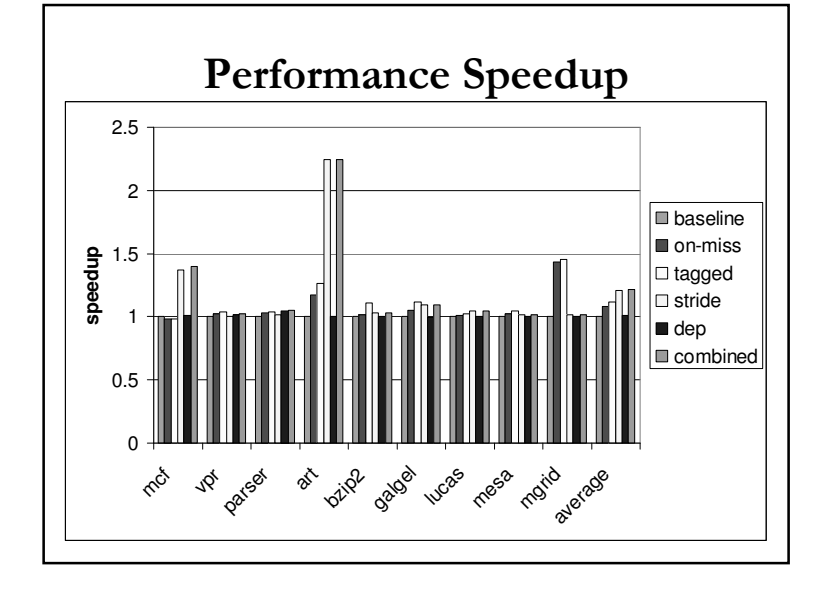

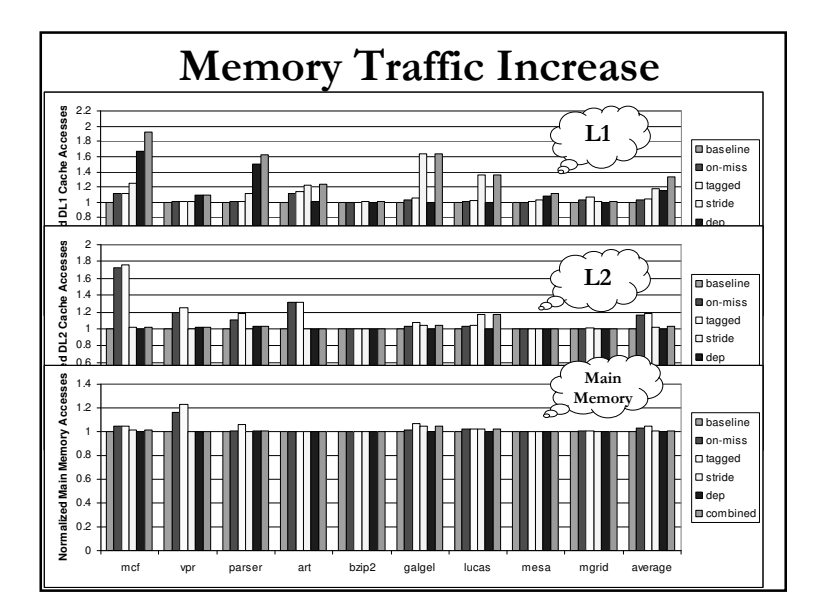

## Dynamic Energy Consumption - L1

■ L1 Cache Hit Energy increased significantly due to extra tag lookups.

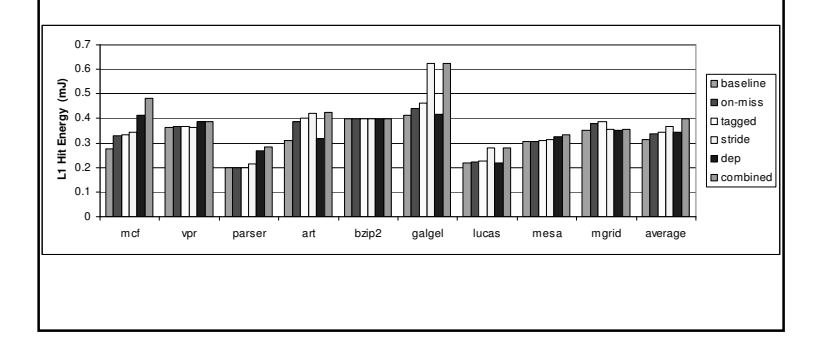

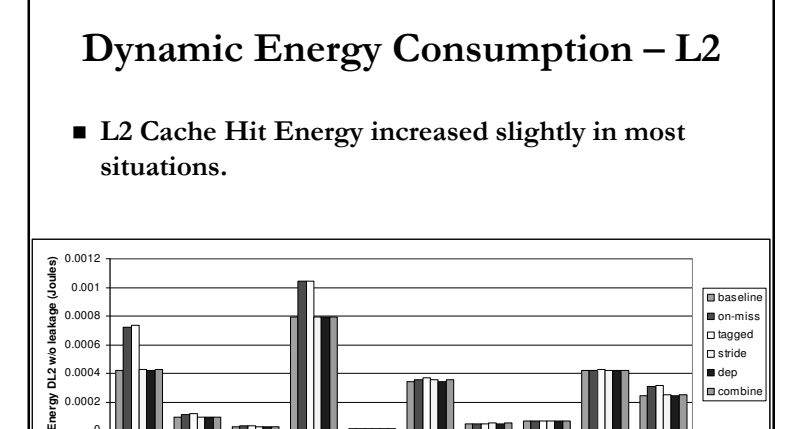

vpr parser art bzip2 galgel lucas mesa mgrid average

mcf

**E**

### Adding Leakage Energy for L1

■ Leakage dominates the total energy consumption without leakage optimization.

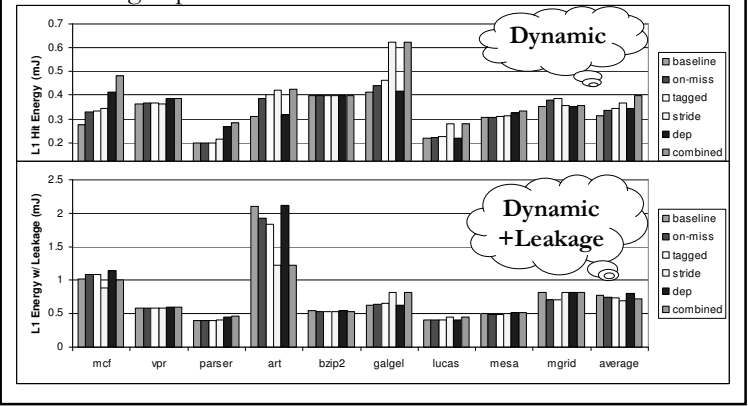

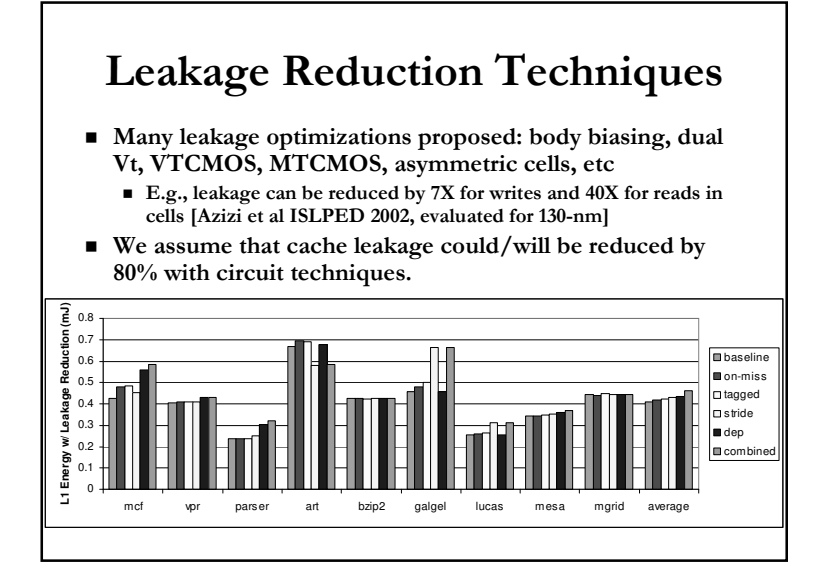

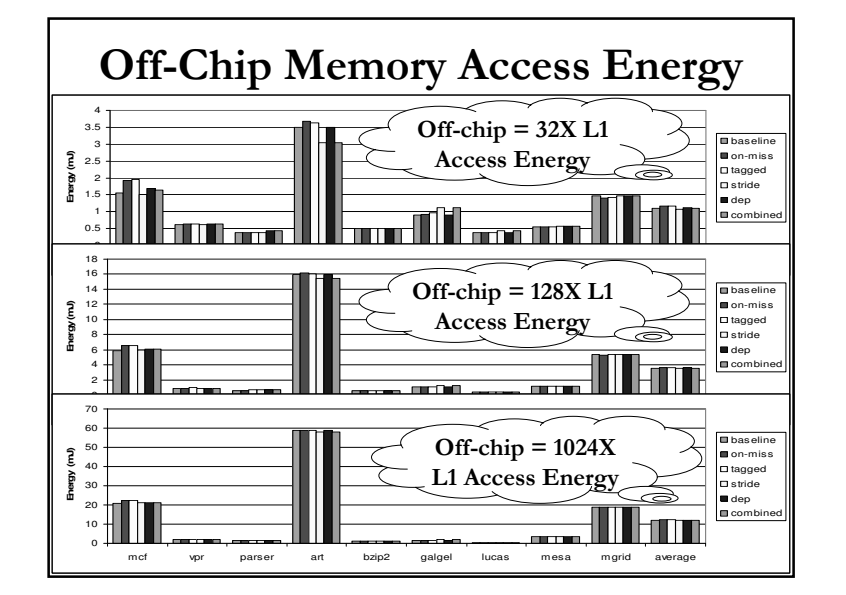

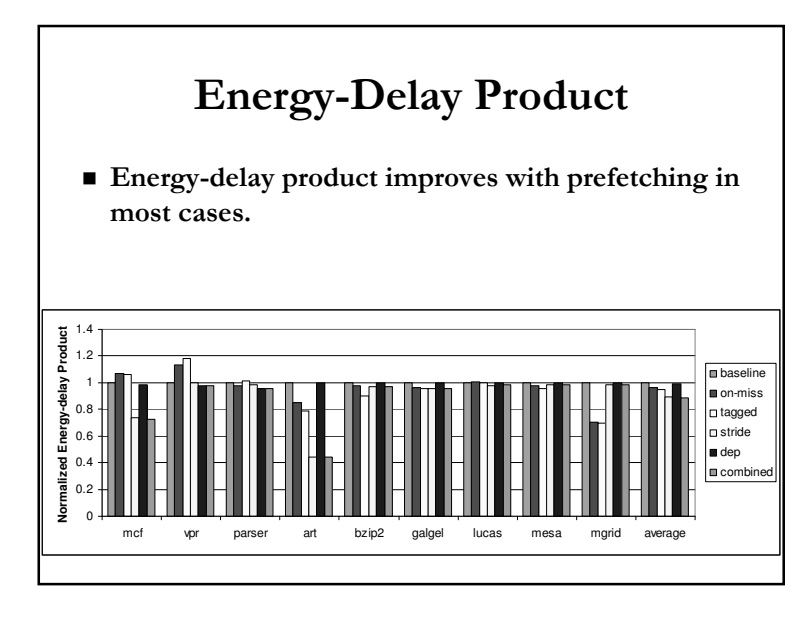

#### Conclusion

- Prefetching can be considered as an energy reduction technique as well, esp. in deep submicron tech. where leakage becomes dominate.
- Aggressive prefetching techniques increase L1 access energy significantly due to extra tag-checks.
	- $\blacksquare$  We are working on a new technique to improve it.
- Effective prefetching techniques consistently improve energy-delay products (EDP) due to performance improvements.